## **Choose the Per Diem Calculator Tile from the Homepage:**

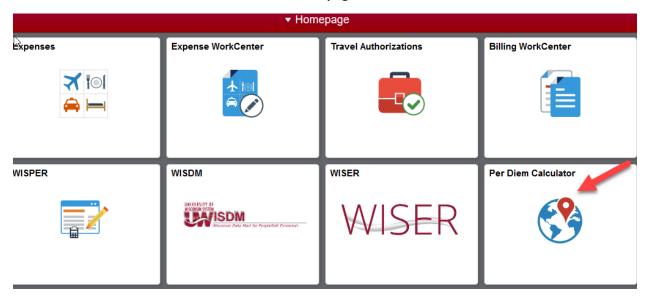

Below is the box that will be displayed when you click on "How do I use this page":

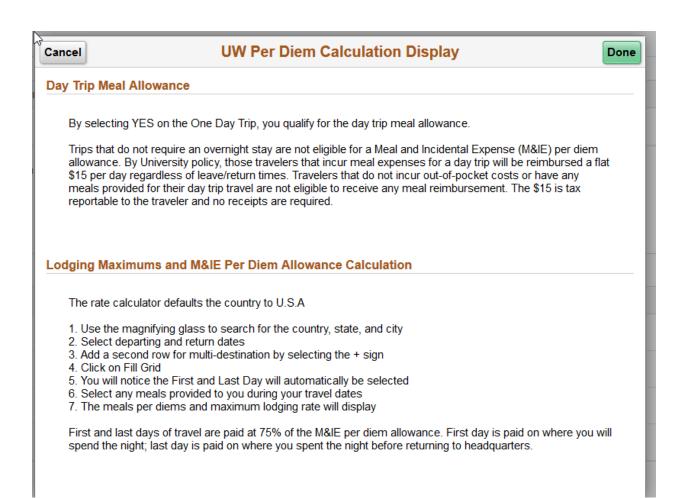

Here is a screen shot showing the information that will need to be filled in and where the results will be displayed.

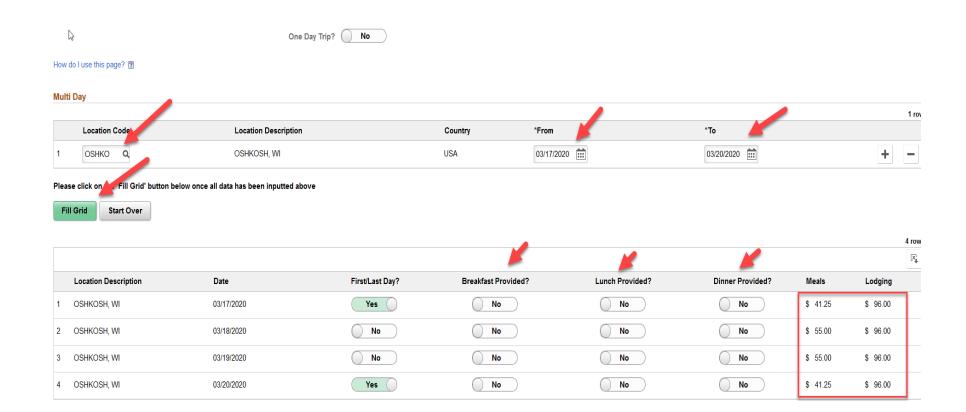

Below is an example of a multiple location trip:

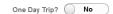

## How do I use this page? ?

## Multi Day

|   | Location Code | Location Description | Country | *From      | *To        |     |  |
|---|---------------|----------------------|---------|------------|------------|-----|--|
| 1 | оѕнко о       | OSHKOSH, WI          | USA     | 03/17/2020 | 03/20/2020 | + - |  |
| 2 | MILWA Q       | MILWAUKEE, WI        | USA     | 03/20/2020 | 03/22/2020 | + - |  |

## Please click on the 'Fill Grid' button below once all data has been inputted above

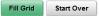

|   |                      |            |                 |                     |                 |                  |          | 6 rows    |
|---|----------------------|------------|-----------------|---------------------|-----------------|------------------|----------|-----------|
|   |                      |            |                 |                     |                 |                  |          | X.        |
|   | Location Description | Date       | First/Last Day? | Breakfast Provided? | Lunch Provided? | Dinner Provided? | Meals    | Lodging   |
| 1 | OSHKOSH, WI          | 03/17/2020 | Yes             | No                  | No              | No               | \$ 41.25 | \$ 96.00  |
| 2 | OSHKOSH, WI          | 03/18/2020 | No              | No                  | No              | No               | \$ 55.00 | \$ 96.00  |
| 3 | OSHKOSH, WI          | 03/19/2020 | No              | No                  | No              | No               | \$ 55.00 | \$ 96.00  |
| 4 | MILWAUKEE, WI        | 03/20/2020 | No              | No                  | No              | No               | \$ 66.00 | \$ 125.00 |
| 5 | MILWAUKEE, WI        | 03/21/2020 | No              | No                  | No              | No               | \$ 66.00 | \$ 125.00 |
| 6 | MILWAUKEE, WI        | 03/22/2020 | Yes             | No                  | No              | No               | \$ 49.50 | \$ 125.00 |